## BIOCARTA\_CK1\_PATHWAY

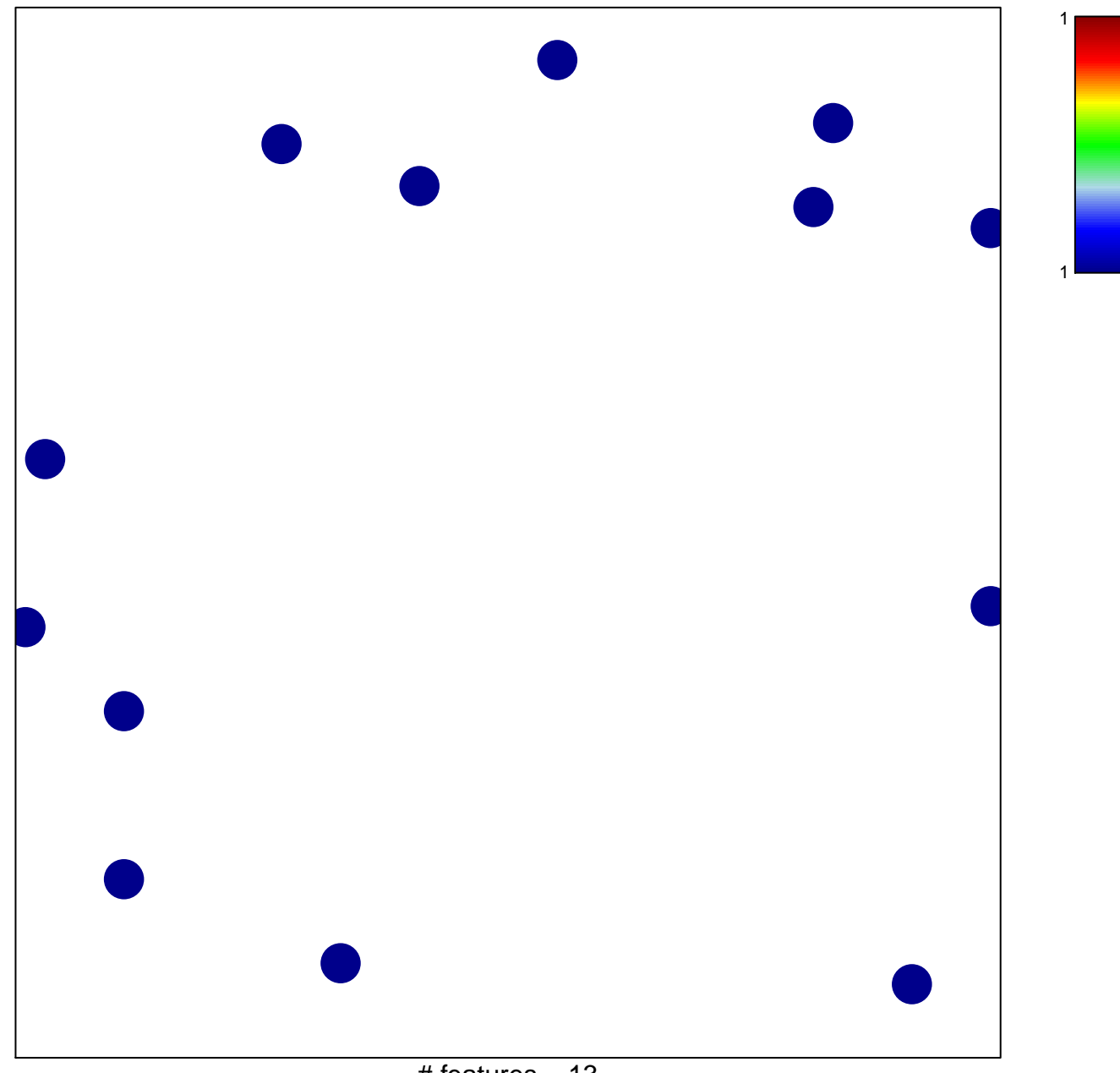

# features =  $13$ chi-square  $p = 0.85$ 

## **BIOCARTA\_CK1\_PATHWAY**

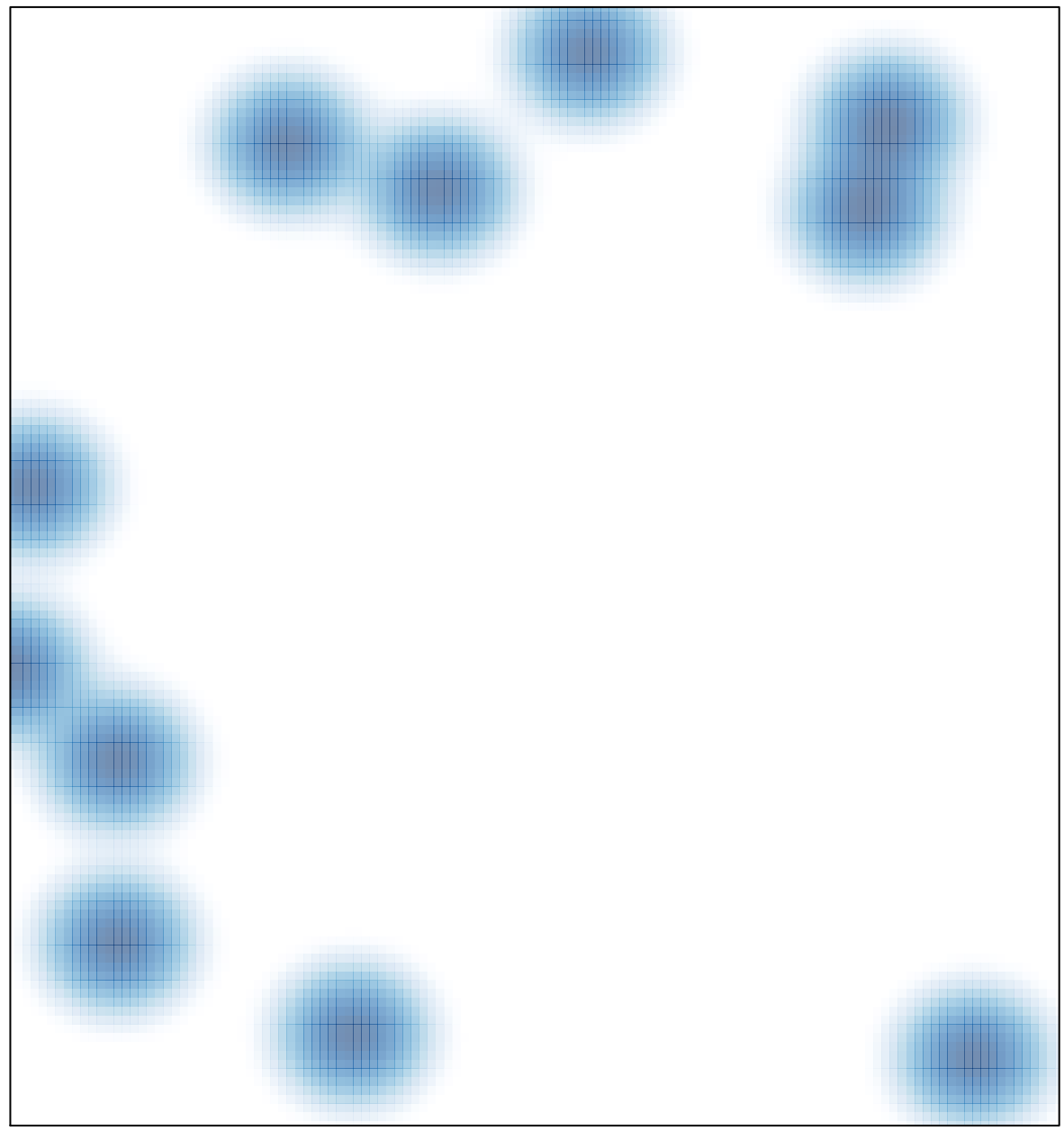

# features =  $13$ , max =  $1$